## **Photoshop 2022 (Version 23.0.1) CRACK Serial Number [32|64bit] {{ latest updaTe }} 2022**

Cracking Adobe Photoshop is a bit more involved, but it can be done. First, you'll need to download a program called a keygen. This is a program that will generate a valid serial number for you, so that you can activate the full version of the software without having to pay for it. After the keygen is downloaded, run it and generate a valid serial number. Then, launch Adobe Photoshop and enter the serial number. You should now have a fully functional version of the software. Just remember, cracking software is illegal and punishable by law, so use it at your own risk.

## **[Download](http://emailgoal.com/burnitz/blackrock.ZG93bmxvYWR8elgzWTNObWRIeDhNVFkzTVRjNU56Y3lOM3g4TWpVNU1IeDhLRTBwSUZkdmNtUndjbVZ6Y3lCYldFMU1VbEJESUZZeUlGQkVSbDA?slavers/UGhvdG9zaG9wIDIwMjIgKFZlcnNpb24gMjMuMC4xKQUGh/surdesti/uscis.zamorins)**

There are also notable design changes. While the interface is less bland than that of 2K, it is not quite as attractive as Photoshop. The panels you navigate with the navigation and view tools have been redesigned for easier viewing. This layout will change again in future versions, though. Interestingly, some of Photoshop's buttons— buttons used to make adjustments far from the active area—have also been moved away from the center. They now reside to the right. As such, conversion to the Mac version will require changing some of the keystroke combinations. There are also two new ways to import images, both of which allow you to save multiple images at once. You can access this via the File menu or with the [Import] button on the main screen. Adding, editing, or deleting layers involves three steps, whereas adding or removing components from selections just involves one step. You can also create multi-object selections through using the Smart Objects. Newly introduced behaviors for RGB & CMYK sliders in DFX now allow you to create final images without converting layers. These operation should be much faster than before. Effect sliders now also accommodate transparency (related to this news item). Photoshop also allows you to view multiple versions of an image– something that can be used to put fine-tune the adjustment of existing layers or to keep multiple versions of a design. Ability to write notes with color isAnother addition. The new-look Photoshop CS6 also offers tighter integration with other Adobe products. For instance, when you work in Bridge, Photoshop CS6 automatically displays an option for either exporting the original image to a web gallery or to the Bridge website. This feature is also available when you import images from the raw editor, as well as when you adjust curves. The new tools in the Adjustments panel also include a bit of intelligence. Techniques added this go include auto-enhance, auto-fix, as well as auto-iris. Search results can also be searched and filtered by several criteria, including type of change. Find a match and you can apply the same adjustment all at once instead of having to make separate changes to different layers. If you'd like an interactive adjustment like in the previous version, you can use the new guided tool. This tool analyzes the highlights and shadows and helps you make a better adjustment from the results you get.

## **Photoshop 2022 (Version 23.0.1) CRACK WIN + MAC 64 Bits {{ lifetimE patch }} 2023**

However, some designers rely on platforms that are more like the tools they'll use in the professional world. Others are using software they prefer, and they may not want to adopt the Photoshop platform for other reasons. Thankfully, there are other options to consider. Start with the basics! In file management columns, you can see your files by name, file size, and even file type. This helps you quickly find what you're looking for, whether you're looking for 4k images, video, or anything else. In column filters, you can see your files based on their color, shape, and other attributes. In these display filters, you can even have layers visible or hidden, and you can adjust the fill rate—the rate at which images appear to draw. With these options, you can see how your files are organized on your computer. You can also use a search bar to find your files, if you don't see exactly what you're looking for. In fact, the box at the top of the window allows you to search for your files by name, creation date, and location. Hands-down, this is the best way to find what you're looking for. Also, you can save searches so you can easily locate your files. In the Organizer view, you can use the filters to view a range of options. You can adjust your files by similar characteristics, like document type, image quality, raw format, and file size. This gives you the ability to quickly find the files you're looking for. You can even adjust your preview view, so you can see the files in a range of different ways, like showing thumbnails, scaled-down previews, or images at full size. 933d7f57e6

## **Photoshop 2022 (Version 23.0.1) Download With License Key With Registration Code [Win/Mac] {{ lifetime releaSe }} 2022**

Adobe is the world's leading creator and provider of digital media applications. The company is helping its customers unlock the creative potential of digital media and advertising through its innovative software and services, a global delivery model, and connections to its dominant media brands. Adobe software is available at www.adobe.com. Adobe Photoshop Elements: Quick Photo Fixes and Web Graphics is your guide to editing, enhancing, and optimizing all the files you take with your smartphone. Whether you're a hobbyist taking photos with your phone or an expert using Photoshop to retouch images, you can make your pictures look better with just a few clicks. Find the best settings for your subject matter, zoom and crop to get the perfect shot, correct your camera's flaws with image adjustments, and bring superior resolution to the small screen with artistic corrections. From color correction to removing blemishes, you'll learn how to apply professionally valid adjustments with a series of simple tools and keyboard shortcuts. Learn to edit and enhance images for web as well as smartphone use, and learn how to create hi-resolution attachments for email and social media. Speed up those occasional slide shows with the handy tools in this chapter. Add captions with text or photos, optimize your slides with easy shortcuts, output your slideshow images on the web, and add extranet access to your shares. All within a few clicks! Adobe Photoshop Elements: Slideshow features, with captions, add text to your images, handy shortcuts, web output, and extranet access. This guide-book gives you the tips and tricks you need to make your slide shows look better.

photoshop cc downloaden tekst photoshop downloaden oude photoshop downloaden oude versie photoshop downloaden gratis oude versie photoshop downloaden oudere versie photoshop downloaden lettertype downloaden photoshop lettertype downloaden voor photoshop photoshop op laptop downloaden lettertypes downloaden voor adobe photoshop

The new Adobe Photoshop Creative Cloud features are impressive, particularly for the Mac version. These aren't quite as dramatically improved as the new features in Photoshop CC, including the new color management, but they are large steps forward for a professional-grade graphics application. Adobe's new program is called Photoshop Creative Cloud, but they expect you to use Photoshop on your Mac or Windows PC. Heck, you can even run it on your phone by connecting it to your computer to take advantage of the cloud. "Using Photoshop has been synonymous with creating images for more than 30 years," said Shantanu Narayan, executive vice president and general manager, Photoshop, Adobe. "However, at Adobe MAX, we presented meaningful new features that take advantage of today's fast-evolving technology to bring the best of both desktop and mobile to the absolute core of Photoshop—the images you work on. Digital content is everywhere, from from mobile to marketing—it's more important than ever that consumers feel that the quality of your work is as amazing on the desktop as it is on any other platform." Photoshop for the Mac and Windows platforms is the world's fastest image editing software. Whether editing by hand, creating by using layers and brushes, or drawing in a vector image program like the Adobe Illustrator platform, the most creative actions are completed in seconds in Photoshop. Innovations introduced in Share for Review provide context for the workflow of individual artists, designers and photographers, as well as the design review process of any organization looking to showcase their creative work. Gone are

the days of researching the perfect image in multiple networked locations and then returning to Photoshop to compose and upload. With Share for Review, Photoshop now sits on top of mobile apps like Slack, G Suite,, Box, Dropbox and others. The new feature also enables organizations to view on full resolution while in a review process, speeding up the design and artistic review process and making sure that those on-brand design standards are upheld.

DirectX 12 is the official graphics API for Windows 10. While Maxon claims that DXT is a technology exclusive to Microsoft, DX12 is not. DX12 supports DirectX 11.2 profiles, so it is theoretically possible to use up to 12 shaders behind one pixel. There are some DX11.x profiles, too. Doing so does not cause performance issues in Windows so far, but it can cause significant performance issues in Intel-based Macs. It's not known if Scene7 is supported on Windows. For the availability of Scene7 in Windows, check the info on the next page. Sketch, as an Adobe Photoshop add-on, enables users to quickly convert a photo into a vector, color and shape drawing and text, and preserve it for sharing. It also has layers and path-based features, with adjustable curves and dynamic stroke/fill effects. Updates *every* session in the cloud, helping you to work smoothly without installing software on your computer. And since you can't work on large files on mobile devices or the web, you'll only need to use Photoshop as a storage solution. If you decide to unsubscribe from the cloud, all your work will be stored and you won't need to re-download it. Photoshop offers powerful features and structured workflows for managing your image assets. It's a common misconception that multiple layers and masks are how you can achieve different effects. In reality, the numerous features in Photoshop allow you to enhance and manipulate your image quickly—for example, by editing contrast and colorizing an area.

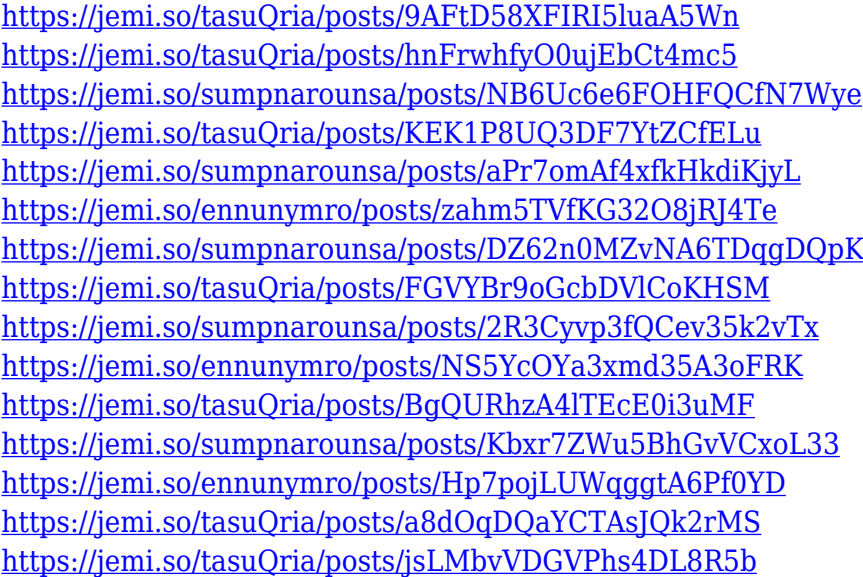

These features are the quintessential tools for any image editor - professional and amateur - to work more efficiently and proficiently. Even professional photographers and image editing specialists use the following Photoshop features when editing images. There are many features in Adobe Photoshop that provide excellent and simple workflow in a user-friendly interface. Most of these features were introduced in some versions of Photoshop, but some are improvements to its previous versions. While Adobe Photoshop is a complex software, it is possible to use the basic features in beginner's level without any advanced knowledge. While as a basic picture editor, raster tools and compositing are the good tools to your photo-editing process. They are mostly available in Adobe Photoshop

versions above CS5. If you work on the professional level, you need to go for the higher CS's versions for better features. At this stage you need to download Adobe Photoshop for free. However, you have to sign-in and agree with the terms and conditions of the software license agreement. Other than the free download, Premium features are also available with the paid version of Adobe Photoshop. These features are not available in the free software which only the added features are available. After agreeing with the terms and conditions section of the license, you need to register for the software and create an account, which is essential to use the software. Apart from these, you need to go through Adobe Photoshop tutorials for beginners to know about various features and tools available in the software. You can learn from the videos and learn more about Photoshop and how to work with it efficiently.

<https://thetraditionaltoyboxcompany.com/wp-content/uploads/2022/12/illdara.pdf>

[https://hypno-elevate.com/wp-content/uploads/2022/12/How\\_To\\_Free\\_Download\\_Adobe\\_Photoshop\\_V](https://hypno-elevate.com/wp-content/uploads/2022/12/How_To_Free_Download_Adobe_Photoshop_VERIFIED.pdf) [ERIFIED.pdf](https://hypno-elevate.com/wp-content/uploads/2022/12/How_To_Free_Download_Adobe_Photoshop_VERIFIED.pdf)

[https://soyadoracion.com/photoshop-2020-download-free-with-registration-code-for-mac-and-window](https://soyadoracion.com/photoshop-2020-download-free-with-registration-code-for-mac-and-windows-2023/?p=7695) [s-2023/?p=7695](https://soyadoracion.com/photoshop-2020-download-free-with-registration-code-for-mac-and-windows-2023/?p=7695)

<https://kundeerfaringer.no/download-aplikasi-photoshop-untuk-laptop-gratis-work/>

[https://eveningandmorningchildcareservices.com/wp-content/uploads/2022/12/Photoshop\\_2021\\_Vers](https://eveningandmorningchildcareservices.com/wp-content/uploads/2022/12/Photoshop_2021_Version_2201.pdf) [ion\\_2201.pdf](https://eveningandmorningchildcareservices.com/wp-content/uploads/2022/12/Photoshop_2021_Version_2201.pdf)

<http://shoplidaire.fr/?p=262702>

<https://italytourexperience.com/wp-content/uploads/2022/12/quasnek.pdf>

[https://lokal-ist-stark.de/wp-content/uploads/2022/12/Download-Photoshop-2021-Version-2200-Serial](https://lokal-ist-stark.de/wp-content/uploads/2022/12/Download-Photoshop-2021-Version-2200-Serial-Number-Incl-Product-Key-x3264-2023.pdf) [-Number-Incl-Product-Key-x3264-2023.pdf](https://lokal-ist-stark.de/wp-content/uploads/2022/12/Download-Photoshop-2021-Version-2200-Serial-Number-Incl-Product-Key-x3264-2023.pdf)

<https://nusakelolalestari.com/wp-content/uploads/2022/12/ellyesbu.pdf>

<http://lovetrustfoundation.com/download-photoshop-cs3-product-key-full-crack-mac-win-hot-2022/>

In the year 2000, Gwen Shapira and Thomas Knoll, the owners of ImageReady Incorporated, developed a graphical image editor. The new product was named iInVision. In 2001, iInVision Inc. was developed by Thomas and John Knoll and it was a division of ImageReady Incorporated. Ever since that year, the company continued developing this tool. Now, we are presented with Adobe Photoshop Elements. iInVision Inc. is the core software development arm of Adobe Inc. Recent versions of the GALAXY Notebook tablets include a new web browsing app, called "browser" or "galaxy web". Galaxy web is a web browser for Android devices that offers a lot of features in a simple and fast and user-friendly interface. Generic Graphics GALAXY Notebook: i.e. Samsung Galaxy Note 8. There is a service in India called Samsung Hub and there you can download productivity tools that makes you productive. They are updated everyday. Each GALAXY Notebook comes with the Samsung Hub App that makes it easy for you to download productivity tools that makes you productive. They are updated everyday. The set of productivity tools includes The Ruler, Galaxy Note camera and SmartSelect. Photoshop is a brand name owned by Adobe which initially started from a simple photo editing tool available for free on Windows operating system and later it developed to a machine with cutting edge image editing tool. The history of Photoshop can be traced back to 1970s and is a brand name originated from Adobe. It is not only a photo editing tool, but a software that creates vector graphics through a series of automated software features including tools to manipulate texts, images, and graphics.